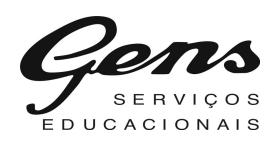

## ALGUNS PENSADORES DA EDUCAÇÃO

Donizete Soares

Alexander S. Neill Alvin Tofler Anísio Spínola Teixeira Anton Makarenko Antônio Gramsci Antonio Nóvoa Augusto Comte Bernardo Toro Carl Rogers Celestin Freinet César Coll Darcy Ribeiro Dermeval Saviani Edgar Morin Édouard Claparède Émile Durkheim

Emilia Ferreiro Enrique Dussel Florestan Fernandes Francisco Ferrer Fredric M. Litto Friedrich Froebel Henry Wallon Howard Gardner Humberto Maturana e Francisco J. Varela Ivan Illich Jacques Delors Jean Jacques Rousseau Jean Piaget João Pestalozzi Johann F. Herbart

**John Dewey** Lawrence Stenhouse Lev S. Vygotsky Louis Althusser Lourenço Filho Maria Montessori Michel Foucault **Ovide Decroly** Paulo Freire Philippe Perrenoud Pierre Bordieu Pierre Lévy Roberto Freire Rudolf Steiner William Godwin

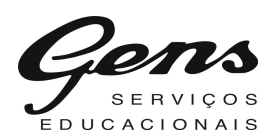

1. Jean Jacques Rousseau nasceu em Genebra, Suíça, em 28 de junho de 1712 e faleceu em 2 de julho de 1778. Entre suas obras destacam-se: Discurso sobre a origem da desigualdade entre os homens; Do contrato social, e Emílio ou Da Educação (1762).

2. João Pestalozzi nasceu em Zurique, Suíça, em 1746 e faleceu em 1827. Exerceu grande influência no pensamento educacional e foi um grande adepto da educação pública.

3. Friedrich Froebel nasceu em 1782 em Oberweibach, na Prússia, e faleceu em 1852. Suas idéias reformularam a educação. A essência de sua pedagogia são as idéias de atividade e liberdade.

4. **Johann F. Herbart** nasceu na Alemanha (1776-1841) e trouxe grandes contribuições para pedagogia como ciência, emprestando rigor e uma certa cientificidade ao seu método; foi o precursor de uma psicologia experimental aplicada à pedagogia. Foi o primeiro a elaborar uma pedagogia que pretendia ser uma ciência da educação.

5. John Dewey (1859-1952), filósofo, tornou-se um dos maiores pedagogos estadunidenses, contribuindo intensamente para a divulgação dos princípios do que se chamou de Escola Nova.

6. Auguste Comte (1798-1857), francês, fundador do positivismo, que tem como objetivo reorganizar o conhecimento humano, teve grande influência no Brasil.

7. Ovide Decroly nasceu em 1871 e morreu em 1932. Sua obra educacional destaca-se pelo valor que colocou nas condições do desenvolvimento infantil; destaca o caráter global da atividade da criança e a função de globalização do ensino.

8. Maria Montessori nasceu na Itália, em 1870, e morreu em 1952. Formou-se em medicina, iniciando um trabalho com crianças anormais na clínica da universidade, vindo posteriormente dedicar-se a experimentar em crianças sem problemas, os procedimentos usados na educação dos não normais.

9. **Celestin Freinet** (1896-1966), crítico da escola tradicional e das escolas novas, Freinet foi criador, na França, do movimento da escola moderna. Seu objetivo básico era desenvolver uma escola popular.

10. Carl Rogers nasceu em Chicago em 1902. Formado em História e Psicologia, aplicou à Educação princípios da Psicologia Clínica; foi psicoterapeuta por mais de 30 anos.

11. Paulo Freire nasceu em Recife em 1921 e faleceu em 1997. É considerado um dos grandes pedagogos da atualidade e respeitado mundialmente. Há mais textos escritos em outras línguas sobre ele, do que em nossa própria língua.

12. **Emilia Ferreiro**, psicóloga e pesquisadora argentina, radicada no México, fez seu doutorado na Universidade de Genebra, sob a orientação de Jean Piaget. Na Universidade de Buenos Aires, a partir de 1974, como docente, iniciou seus trabalhos experimentais, que deram origem aos pressupostos teóricos sobre a Psicogênese do Sistema de Escrita, campo não estudado por seu mestre, que veio a tornar-se um marco na transformação do conceito de aprendizagem da escrita, pela criança. Autora de várias obras, muitas traduzidas e publicadas em português, já esteve algumas vezes no país, participando de congressos e seminários. Falar de alfabetização, sem abordar pelo menos alguns aspectos da obra de Emilia Ferreiro, é praticamente impossível.

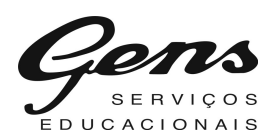

13. Rudolf Steiner nasceu em 27 de fevereiro de 1861 em Kraljevec (Áustria). Apesar de seu interesse humanístico, despertado ainda na infância por uma sensibilidade para assuntos espirituais, cumpriu em Viena, a conselho do pai, estudos superiores de ciências exatas. Por seu desempenho acadêmico, a partir de 1883 tornou-se responsável pela edição dos escritos científicos de Goethe na coleção Deutsche Nationalliteratur.

14. Anísio Spínola Teixeira nasceu em Caetité (BA), em 12 de julho de 1900, numa família de fazendeiros. Estudou em colégios jesuítas em Caetité e em Salvador. Em 1922, formou-se em Ciências Jurídicas e Sociais, no Rio de Janeiro.

15. Lourenco Filho é um educador brasileiro conhecido sobretudo por sua participação no movimento dos pioneiros da Escola Nova. Foi duramente criticado por ter colaborado com o Estado Novo de Getúlio. Sua obra nos revela diversas facetas do intelectual educador, extremamente ativo e preocupado com a escola em seu contexto social e nas atividades de sala de aula.

16. Anton Makarenko (1888-1939), educador ucraniano, criou um modelo de escola para jovens infratores baseado no trabalho e na disciplina, na vida em grupo e na autogestão, contribuindo decisivamente para a recuperação de milhares de crianças e jovens infratores e marginalizados, transformando-os em cidadãos.

17. **Howard Gardner.** Observando crianças, o psicólogo estadunidense percebeu o que hoje parece óbvio: nossa inteligência é complexa demais para que os testes escolares comuns sejam capazes de medi-la.

18. Alexander Sutherland Neill, educador, escritor e jornalista, fundador da Summerhill School, na Inglaterra. Sua escola tornou-se ícone das pedagogias alternativas ao concretizar um sistema educativo em que o importante é a criança ter liberdade para escolher e decidir o que aprender e, com base nisso, desenvolver-se no próprio ritmo.

19. Jean Piaget nasceu em Neuchâtel, Suiça em 1896 e faleceu em 1980. Escreveu mais de cinqüenta livros e monografias, tendo publicado centenas de artigos. Estudou a evolução do pensamento até a adolescência, procurando entender os mecanismos mentais que o indivíduo utiliza para captar o mundo. Como epistemólogo, investigou o processo de construção do conhecimento, sendo que nos últimos anos de sua vida centrou seus estudos no pensamento lógico-matemático.

20. Lev S. Vygotsky (1896-1934), professor e pesquisador foi contemporâneo de Piaget, e nasceu em Orsha, pequena cidade da Bielorrusia em 17 de novembro de 1896, viveu na Rússia e morreu com 37 anos. Construiu sua teoria tendo por base o desenvolvimento do indivíduo como resultado de um processo sócio-histórico, enfatizando o papel da linguagem e da aprendizagem nesse desenvolvimento, sendo essa teoria considerada histórico-social. Sua questão central é a aquisição de conhecimentos pela interação do sujeito com o meio.

21. Henry Wallon. Nasceu na França em 1879. Antes de chegar à psicologia passou pela filosofia e medicina e ao longo de sua carreira foi cada vez mais explícita a aproximação com a educação.

22. **Antônio Gramsci**, filósofo, jornalista e socialista italiano, viveu na Itália fascista de Mussolini. Sua obra, em parte desenvolvida no longo cárcere, constitui-se numa teoria

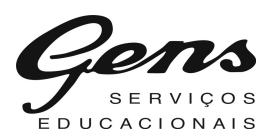

política que pode ser considerada como uma das grandes contribuições filosóficas contemporâneas à crítica e à luta social pela transformação da sociedade capitalista.

23. Francisco Ferrer. Para ele, o ensino deve ser uma força a serviço da mudança: "Queremos homens capazes de evoluir incessantemente, capazes de destruir, renovar constantemente os meios e renovar-se a si mesmos".

24. William Godwin. Uma das características inerentes à mente humana é a sua capacidade para crescer. E, no momento em que o indivíduo resolve manter-se fiel a determinados princípios, levado por razões que agora escapam mas que foram importantes no passado, ele está renunciando a uma das mais belas qualidades do homem. Pois o instante em que desiste de indagar é o instante em que morre intelectualmente.

25. Ivan Illich, austríaco, passou a trabalhar no México a partir de 1962, propôs a desescolarização da sociedade. Segundo ele, a maior parte dos conhecimentos úteis se aprendiam fora da escola, em contato com as realidades familiares, sociopolíticas e culturais.

26. **Émile Durkheim**, sociólogo (1858-1917): a educação atua como agente de mudanças, ou seja, provocador de modificações sociais e culturais na sociedade envolvente. Assim, os educadores, principalmente os do ensino fundamental, poderiam promover modificações no comportamento individual dos alunos e, por meio deles, na sociedade.

27. **Édouard Claparède** (1873-1940), cientista suíço, defendeu a necessidade do estudo do funcionamento da mente infantil e do estímulo na criança para um interesse ativo pelo conhecimento

28. Louis Althusser. A escola-família substitui o binômio igreja-família como aparelho ideológico dominante. É a escola obrigatória durante muitos anos, na vida do ser humano.

29. Lawrence Stenhouse (1926-1982), educador inglês. Para ele, todo professor deveria assumir o papel de aprendiz, pois quem mais precisa aprender é aquele que ensina. Stenhouse foi pioneiro em defender que o ensino mais eficaz é baseado em pesquisa e descoberta.

30. Pierre Bordieu: toda ação pedagógica é objetivamente uma violência simbólica enquanto imposição por um poder arbitrário. A ação pedagógica tende à reprodução cultural e social simultaneamente.

31. Pierre Lévy. Toda e qualquer reflexão séria sobre o devir dos sistemas de educação e formação na cybercultura deve apoiar-se numa análise prévia da mutação contemporânea da relação com o saber.

32. Fredric M. Litto. Aprender e responder de forma apropriada. É o terreno da Educação. Não a visão restrita da Educação delimitada pela sala de aula, mas do conceito de que a aprendizagem ocorre não apenas num local geográfico chamado "escola", mas que é um estado da mente.

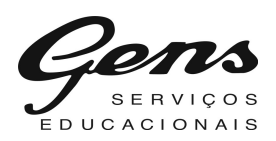

33. Alvin Tofler: "A nova educação deve ensinar o indivíduo como classificar, reclassificar a informação, como avaliar a veracidade, como mudar as categorias quando necessário, como mover do concreto para o abstrato e vice-versa, como olhar um problema de maneira nova, como se ensinar. Amanhã o iletrado não será o homem que não pode ler mas será o homem que não apreendeu como apreender"

34. Dermeval Saviani: "enquanto prevalecer na política educacional a orientação de caráter neoliberal, a estratégia da resistência ativa será nossa arma de luta. Com ela, nos empenharemos em construir uma nova relação hegemônica que viabilize as transformações indispensáveis para adequar a educação às necessidades e aspirações da população brasileira".

35. Jacques Delors (1998), aponta como principal conseqüência da sociedade do conhecimento a necessidade de uma aprendizagem ao longo de toda a vida (Lifelong Learning) fundada em quatro pilares (Aprender a conhecer, Aprender a fazer, Aprender a viver juntos, Aprender a ser) que são ao mesmo tempo pilares do conhecimento e da formação continuada.

36. Humberto R. Maturana e Francisco J. Varela. O ponto de partida de A Árvore do Conhecimento é surpreendentemente simples: a vida é um processo de conhecimento; assim, se o objetivo é compreendê-la, é necessário entender como os seres vivos conhecem o mundo.

37. Philippe Perrenoud. Hoje em dia, a escola mal consegue fazer com que todos compreendam o interesse em saber ler ou contar. O que dizer, então, de saberes cuja utilidade não é fácil de imaginar, como a álgebra, a biologia, a história, a filosofia? A escola continua muito despreparada diante dos alunos que não têm interesse em "encher a cabeça de coisas inúteis" e que não percebem o poder e o prazer que esses saberes poderiam lhes trazer.

38. Michel Foucault: na sociedade disciplinar, o indivíduo torna-se dócil, auto-regulado em sua submissão a um dispositivo de vigilância, por vezes real, por vezes virtual. No panopticon cada prisioneiro aprende a desempenhar seu papel de prisioneiro diante de um olhar hipotético e a desempenhá-lo bem.

39. **Edgar Morin:** O papel da educação é de nos ensinar a enfrentar a incerteza da vida; é de nos ensinar o que é o conhecimento, porque nos passam o conhecimento mas jamais dizem o que é o conhecimento. E o conhecimento pode nos induzir ao erro. Todo conhecimento do passado, para nós, são as ilusões. Logo, é preciso saber estudar o problema do conhecimento. Em outras palavras, o papel da educação é de instruir o espírito a viver e a enfrentar as dificuldades do mundo.

40. César Coll: "A realidade sociocultural e econômica do aluno influencia em seu desempenho, assim como as condições de trabalho do professor e o aparato que o sistema oferece para ele formar-se e aprimorar sua prática."

41. Darcy Ribeiro: a saída para reduzir a injustica social brasileira era uma escola com no mínimo seis horas diárias de atividades e funções que fossem além do ensino e da aprendizagem. Ele imaginava um espaço de instrução, orientação artística, desenvolvimento

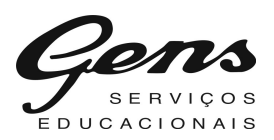

das ciências, assistência médica, odontológica e alimentar e práticas diárias orientadas, como tomar banho ou escovar os dentes. E, principalmente, um local para formar o cidadão crítico.

42. **Antonio Nóvoa**. Manter-se atualizado sobre as novas metodologias de ensino e desenvolver práticas pedagógicas mais eficientes são alguns dos principais desafios da profissão de educador. Concluir o Magistério ou a licenciatura é apenas uma das etapas do longo processo de capacitação que não pode ser interrompido enquanto houver jovens querendo aprender.

43. Roberto Freire. Nas ditaduras, o poder é tomado pelas armas, pela fome e pela morte. O capitalismo se utiliza da democracia para chegar ao poder pela compra dos votos e pela corrupção da Justiça. De qualquer modo, sempre autoritarismo e violência na gênese do poder. Mas a manutenção do poder de Estado nas ditaduras ou nas democracias capitalistas é garantida não mais diretamente pelas armas e pelo dinheiro. Vem sendo garantida pela família e pela escola, por meio da pedagogia autoritária, apoiada e estimulada pelo Estado autoritário.

44. Bernardo Toro, colombiano, sintetizou as sete competências básicas que devem ser desenvolvidas nos alunos: dominar as linguagens utilizadas pelo homem, saber resolver problemas, analisar e interpretar fatos, compreender o entorno social e atuar sobre ele, receber criticamente os meios de comunicação, localizar e selecionar informações, planejar e decidir em grupo.

45. **Enrique Dussel**, argentino, considera que o processo de pedagogia tem que passar pelo próprio homem, uma vez que ele é o próprio agente histórico da libertação.

46. Florestan Fernandes, brasileiro, discutiu aspectos da realidade brasileira que ampliam nossa possibilidade de compreensão dos impasses da educação pública no Brasil.